Download Adobe Photoshop CS3 Update 10.0.1

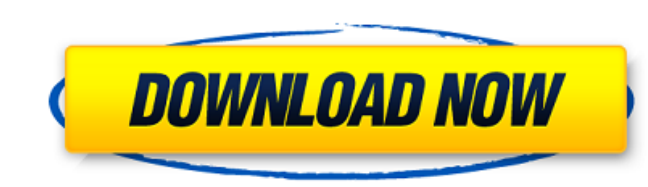

# **Download Software Photoshop Cs3 Gratis Full Version Crack+ Activation Key**

Note Your default setting is to create a new 300 x 300-pixel JPEG file, so leave that box alone. But in case you're not sure what settings to use, you can simply click the down arrow below the Size box and choose from the also change the quality of the image while you're in the process of creating it. But the quality isn't what you see when you open the image, which is what matters for web viewing, so stick with setting a different type of \*\*Click the New button or press Ctrl+N (\*\*\*\*)\*\*. The dialog box expands to show the dialog's OK button and the Save in box, which is where you specify the name and location of your image. 3. \*\*In the Size to display the me your file, you specify its resolution: for web viewing, keep the resolution at about 200 (ppi) or lower for the best file size. To understand why, see the next section. 4. \*\* Choose JPG or the format you want from the list

### **Download Software Photoshop Cs3 Gratis Full Version Free [32|64bit]**

Photoshop is one of the most popular graphics editing tools. It has a huge range of features and lets you edit images on all types of computers. Adobe Photoshop is the most expensive tool available but if you are a beginne has a more simplistic interface so you are able to edit your images in less time. You can use Photoshop Elements as a stand alone or a helper to Photoshop and it is a good software for beginners. This article will not incl tools that let you create videos and add text and music to them. They do not have all the features of professionally produced videos but they are more than sufficient for basic video production. Photoshop Elements is not j Elements. Photoshop Elements has many features that Photoshop does not have. Some of the features are: PNG compression that can reduce file size and bandwidth. Create, edit and store groups. Provides many shortcuts and eas more than a photo editor. It is a photo and photo editing software. Photoshop Elements has a wide range of tools and plugins for photographers that allow them to use it as a complete camera replacement. It allows you to ed edit and create images in many different ways. As a photo organizer, Photoshop Elements lets you organize your images in a number of ways. You can import your images, edit, rename, remove duplicates and organize them in ma

# **Download Software Photoshop Cs3 Gratis Full Version Product Key [Latest 2022]**

The United States is very impressed with Pakistan's efforts to uphold their international obligations in Afghanistan, and seeks to deepen our ties to the Pakistani people as we face together the common challenge of terrori President Hamid Karzai this month asked the UN to investigate Pakistani troops allegedly blocking oncoming US military aircraft on their way to war zones in Afghanistan.A novel indirect haemagglutination assay of Cryptospo immunoelectrotransfer blot (EITB) procedure, using a crude heterologous antiserum (murine monoclonal antibody) as conjugate, and goat anti-mouse gamma-globulins as the buffer for the IHA reaction. Such a procedure a more c preliminary anti-Cryptosporidium serum, followed by incubation in order to allow binding of oocysts to the anti-Cryptosporidium antibody and subsequent binding of the conjugate rabbit anti-mouse antibody, the IHA-positive assay were compared with those obtained by either immunofluorescence (IF) or enzyme immunoassay (EIA) in the same specimens. The results from the IHA assay, which is considerably faster and simpler than the IF test, showed namespace vsx\_math { vsx\_inline

### **What's New In?**

1. Field of the Invention The present invention relates to a fluid ejection device, and a method for producing the same. 2. Description of the Related Art Inkjet printers have become widespread for various uses. They are g ink for both efficiency and printing quality include a change in the dispersion state (e.g., improved dispersion state), an improvement in the membrane material, a change in the volatile components, and a chemical modifica method of producing a water-repellent organic film using water as a medium. Japanese Patent Application Laid-Open No. H10-148478 discloses a method of producing a water-repellent film by irradiating an inkjet recording liq census, the Census Bureau's director on Tuesday called the Senate action "disturbing" and reiterated that the bureau is on track to finish the decennial survey before the deadline of July 31. FILE PHOTO - U.S. Census Burea Subcommittee on National Security, Homeland Defense and Foreign Operations, Census Bureau Director John Thompson, testifying alongside Democratic lawmakers, reiterated that the Obama administration has no plans to change t households. "I think it's important to note that the agency is on track to conduct a quality census by the end of the July 31st deadline," Thompson said in his prepared testimony. "I do, however, believe that events of the agency's

# **System Requirements:**

MMO Server: For some reason, Linux native MySQL support doesn't work in all SQL servers. Hopefully, this won't cause too much trouble. As of now, our database work has been done on Linux, but it is not expected to run on a Discord to run the game in an alternative test environment if you like, but please bear in

#### Related links:

<https://www.la-pam.nl/freakie-photo-manipulation-effects/> <https://rsmerchantservices.com/download-photoshop/> [https://www.bartsboekje.com/wp-content/uploads/2022/07/adobe\\_photoshop\\_elements\\_8\\_download\\_mac.pdf](https://www.bartsboekje.com/wp-content/uploads/2022/07/adobe_photoshop_elements_8_download_mac.pdf) [https://shopuskart.com/wp-content/uploads/2022/07/free\\_download\\_photoshop\\_setup\\_for\\_windows\\_10.pdf](https://shopuskart.com/wp-content/uploads/2022/07/free_download_photoshop_setup_for_windows_10.pdf) <https://oag.uz/en/adobe-photoshop-cs3-64-bit-full-version/> [https://www.northfieldnh.org/sites/g/files/vyhlif6621/f/pages/news\\_july.pdf](https://www.northfieldnh.org/sites/g/files/vyhlif6621/f/pages/news_july.pdf) <https://belz-elektromagie.de/2022/07/01/neural-filters-photoshop-2022-download-free/> <https://coquenexus5.com/photoshop-plugins-photoshop-plugins/> <https://thebakersavenue.com/realistic-photoshop-textures/> <http://www.kitesurfingkites.com/adobe-photoshop-express-2019-p/> <https://aghadeergroup.com/2022/07/01/chi-keyboard-shortcuts/> <https://swisshtechnologies.com/photoshop-cs2-cs3-cs4-cs5-cs6-x64-full-version/> https://techstoserve.com/wp-content/uploads/2022/07/How\_To\_Download\_Photoshop\_Free\_Download\_Full\_Version\_Cs6\_2020.pdf [https://worlegram.com/upload/files/2022/07/kbWct9rlcuVUqj4XKum1\\_01\\_c83ecea9df5b1d00472855116c10828e\\_file.pdf](https://worlegram.com/upload/files/2022/07/kbWct9rlcuVUqj4XKum1_01_c83ecea9df5b1d00472855116c10828e_file.pdf) <https://yasutabi.info/wp-content/uploads/2022/07/vernhamm.pdf> [https://www.radiosky.net/wp-content/uploads/2022/07/Adobe\\_Photoshop\\_Cs3\\_Windows\\_7\\_32\\_Bit\\_Free\\_Download.pdf](https://www.radiosky.net/wp-content/uploads/2022/07/Adobe_Photoshop_Cs3_Windows_7_32_Bit_Free_Download.pdf) <https://teiscatiremlu.wixsite.com/tiovergessba/post/download-tutorial-for-adobe-photoshop> <https://www.disability.admin.cam.ac.uk/system/files/webform/nonmedical/chaghe756.pdf> <https://www.cameraitacina.com/en/system/files/webform/feedback/natural-brushes-photoshop-free-download.pdf> <https://horley.life/adobe-photoshop-7-0-1-making-books-and-slides/>